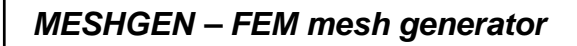

Program **MESHGEN** is an automatic mesh generator which uses quadrilaterals with parabolic sides.

These quadrilaterals may be joined together in any specified manner.

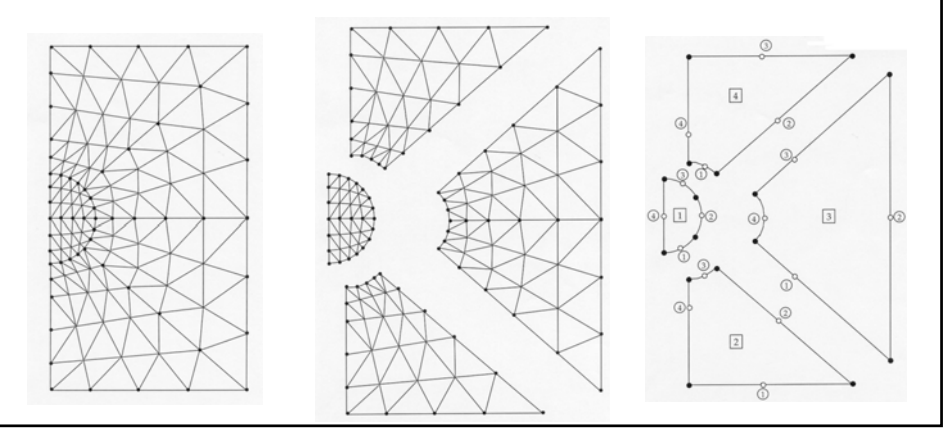

## *MESHGEN – FEM mesh generator*

The first figure on the left shows a complete finite element mesh composed of 3-nodded triangular elements.

The middle figure shows an exploded view illustrating the four loops used in this discretization.

The right on the right defines the loop numbers and their side numbers used by MESHGEN.

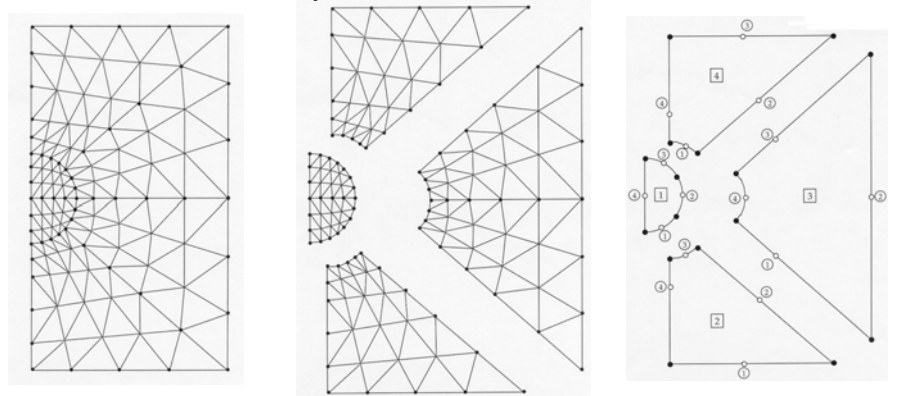

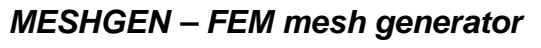

The loop numbering is arbitrary as is the numbering of each side of a loop provided it is done counterclockwise.

Also shown on the right are the eight points describing the sides of each loop.

The three points along any side are used to define the parabolic curve in the x-y plane used for the side.

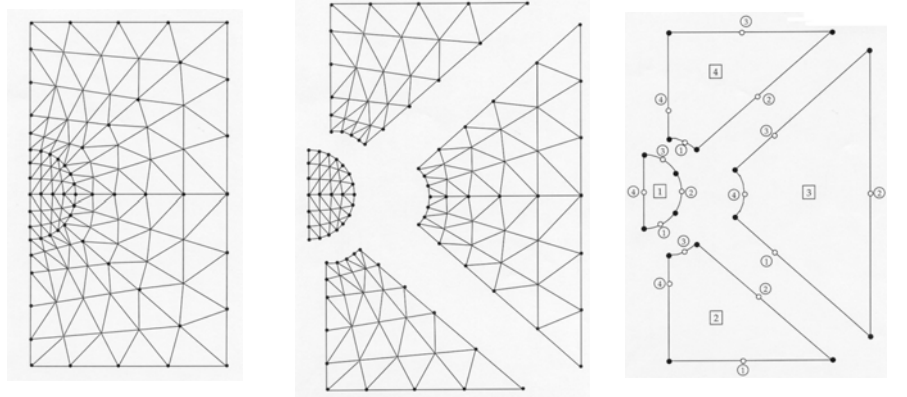

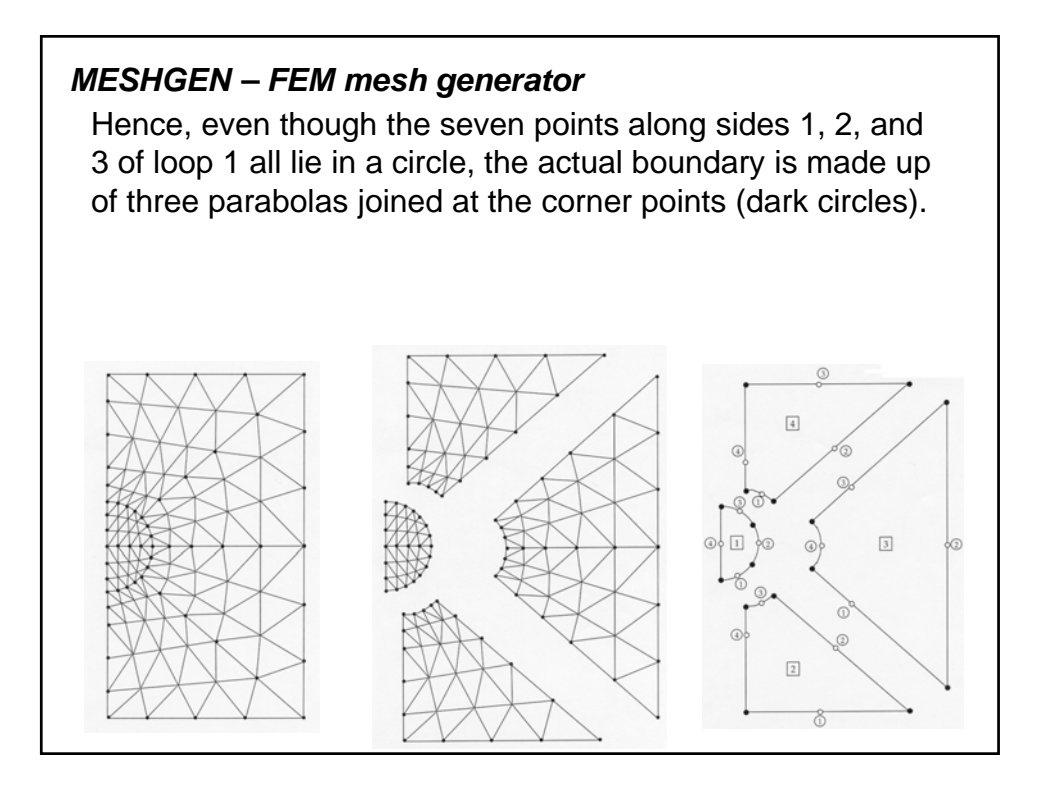

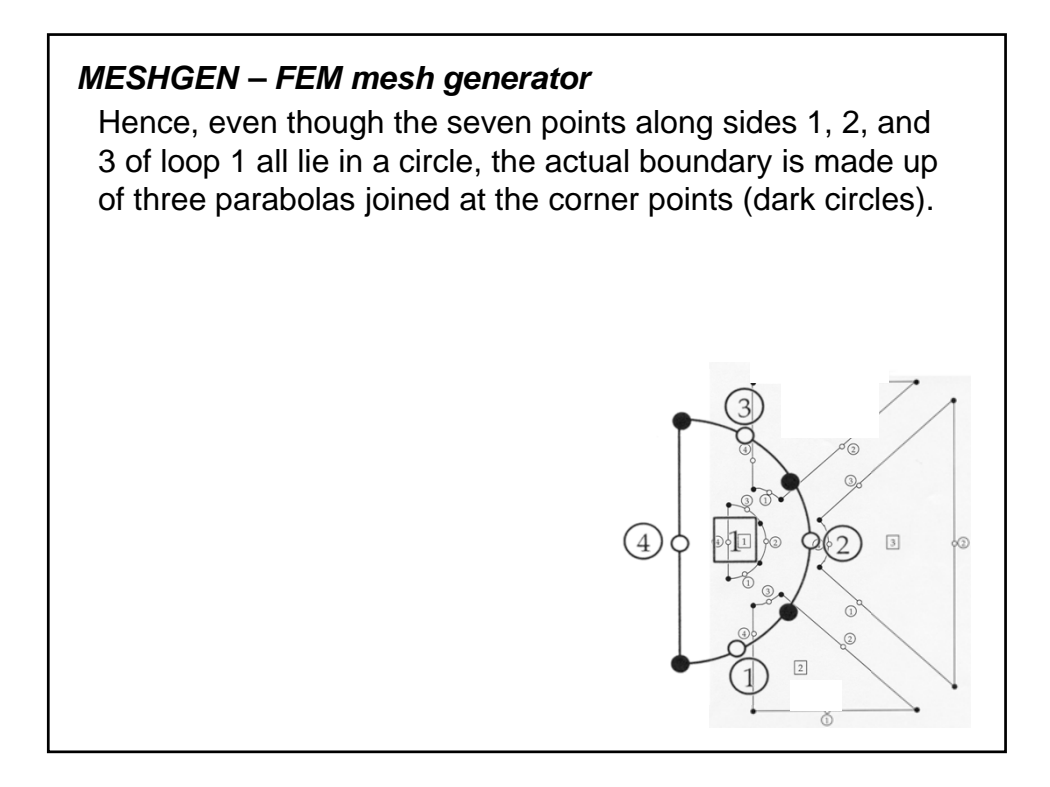

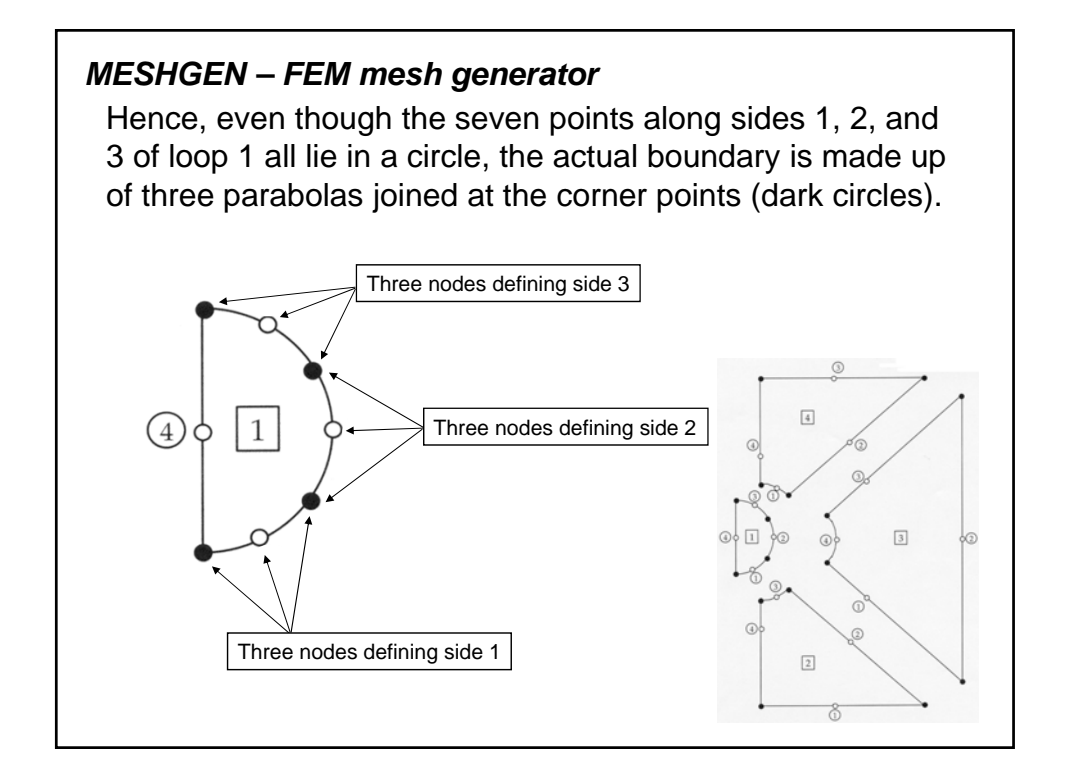

## *MESHGEN – FEM mesh generator*

Although three of the 4 sides of loops 2, 3, and 4 are straight lines, the side coordinate points (open circles) do not necessarily fall at the center of these sides.

Notice that they have been moved toward loop 1 and as a consequence the elements shown in the figure on the left have likewise been moved toward loop 1.

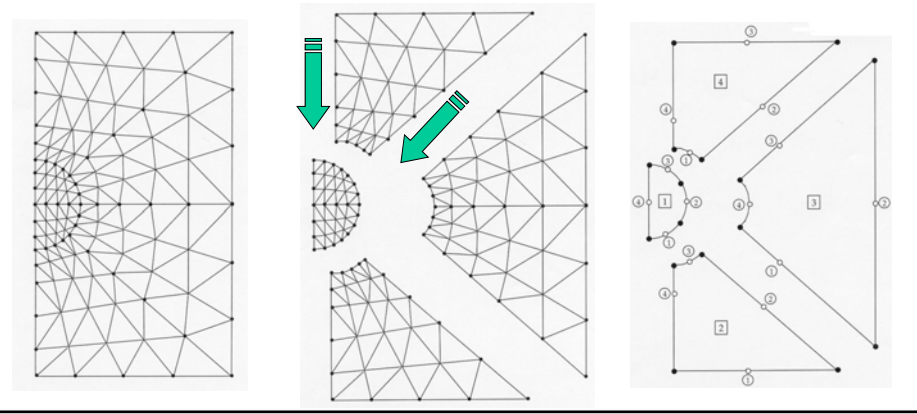

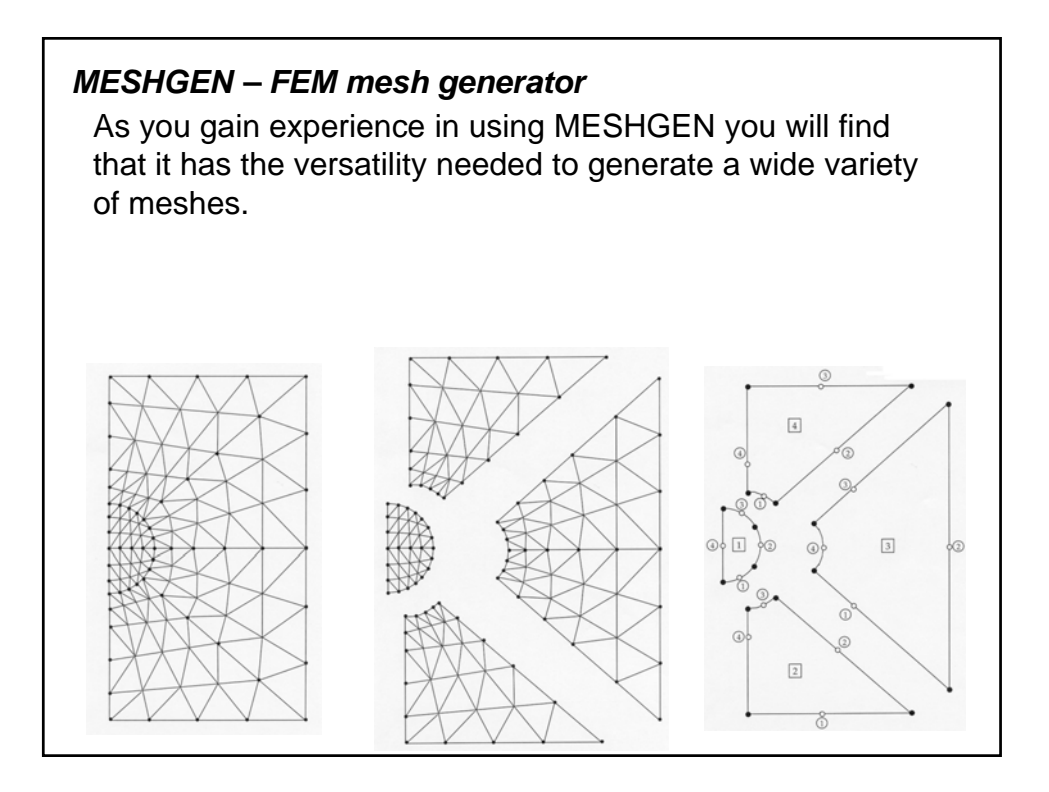

# *MESHGEN – FEM mesh generator*

When it cannot be made to produce exactly a desired configuration (for example, nodal points on the boundary of loop 1 not lying in a prefect circle), the user may use MESHGEN to obtain a mesh very close to that which is desired, and then manually adjust whatever data are necessary to achieve the geometry required.

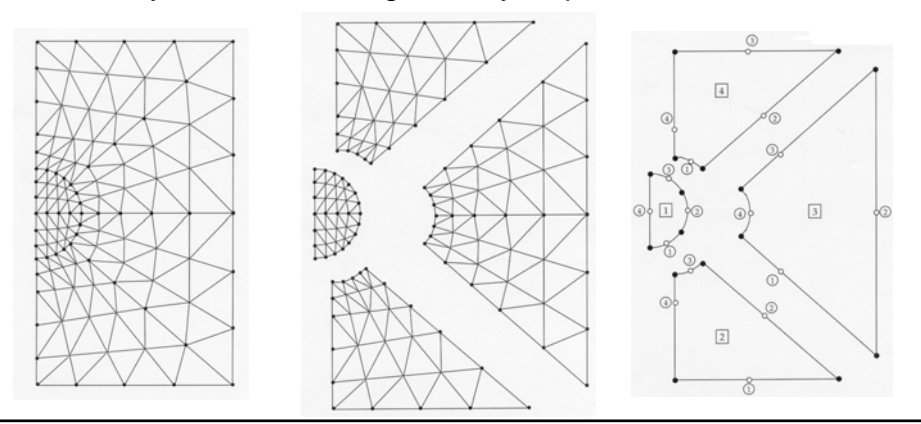

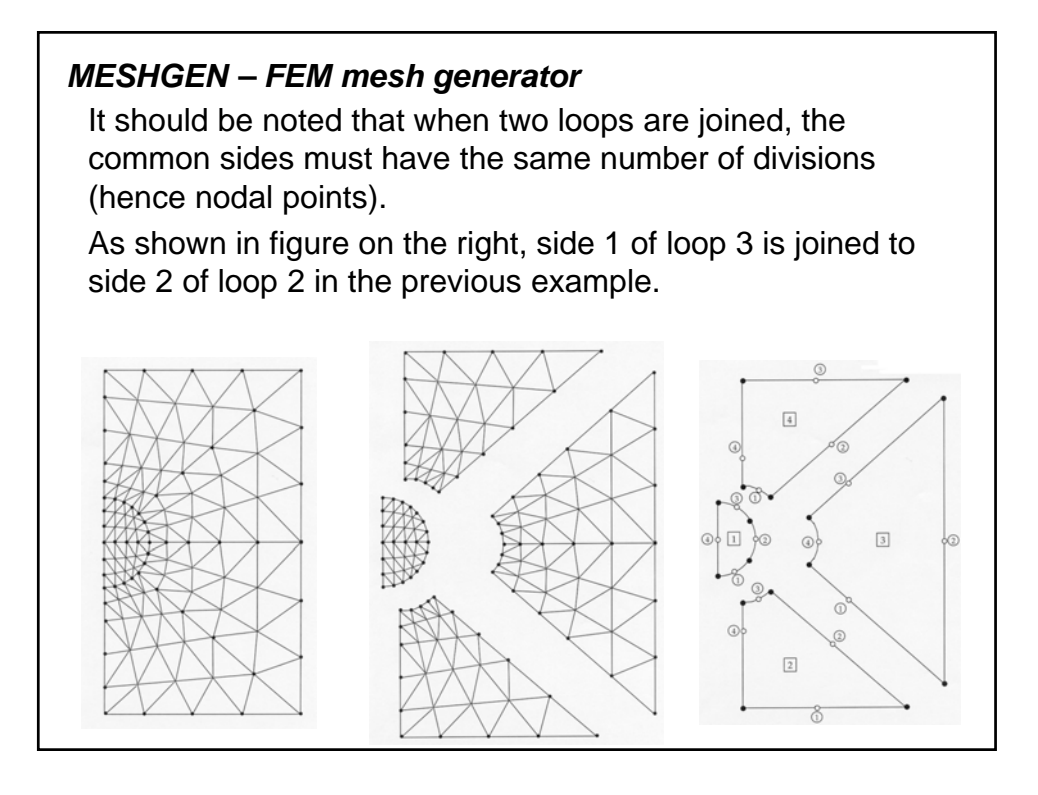

The numbering of the elements and nodal points begins in the first loop and continues through the last loop.

For any given loop the node numbering represents the addition to the last nodal point number and element number assigned by the previous loop.

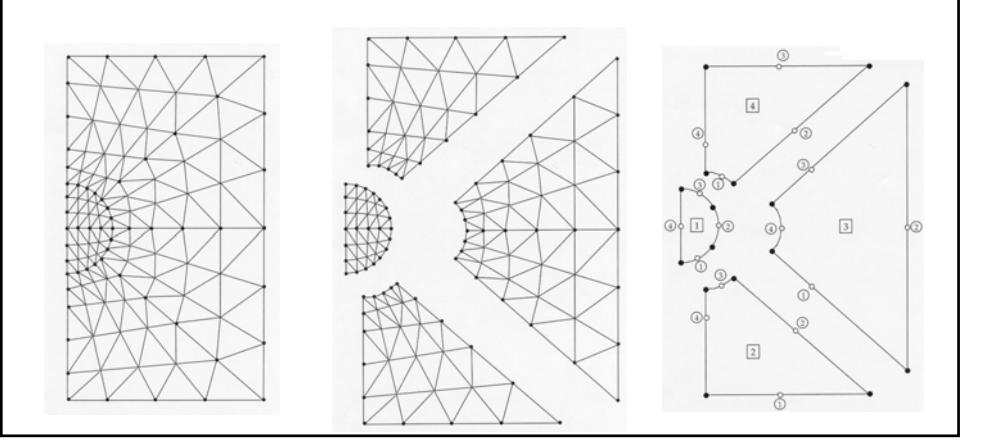

#### *MESHGEN – FEM mesh generator*

The diagonal defines the element in each square is chosen to be the shortest of the two distances after mapping to the *x*-*y* plane.

In the case where a series of rectangular elements are created with equal diagonals, MESHGEN will alternate the direction of the diagonal from one element to the next.

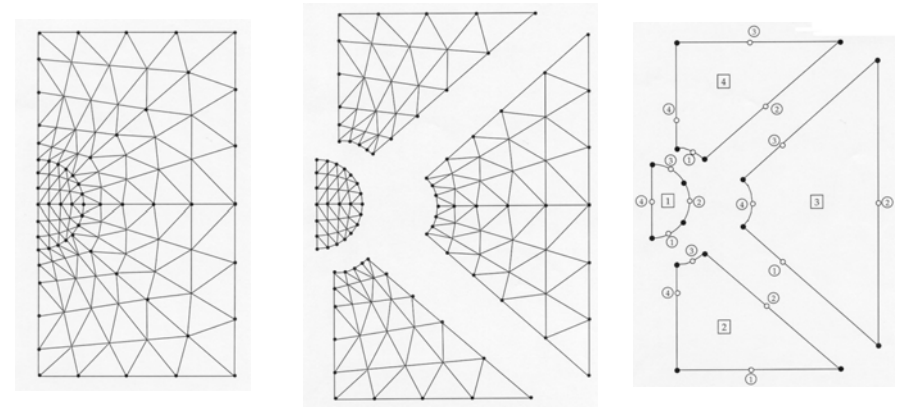

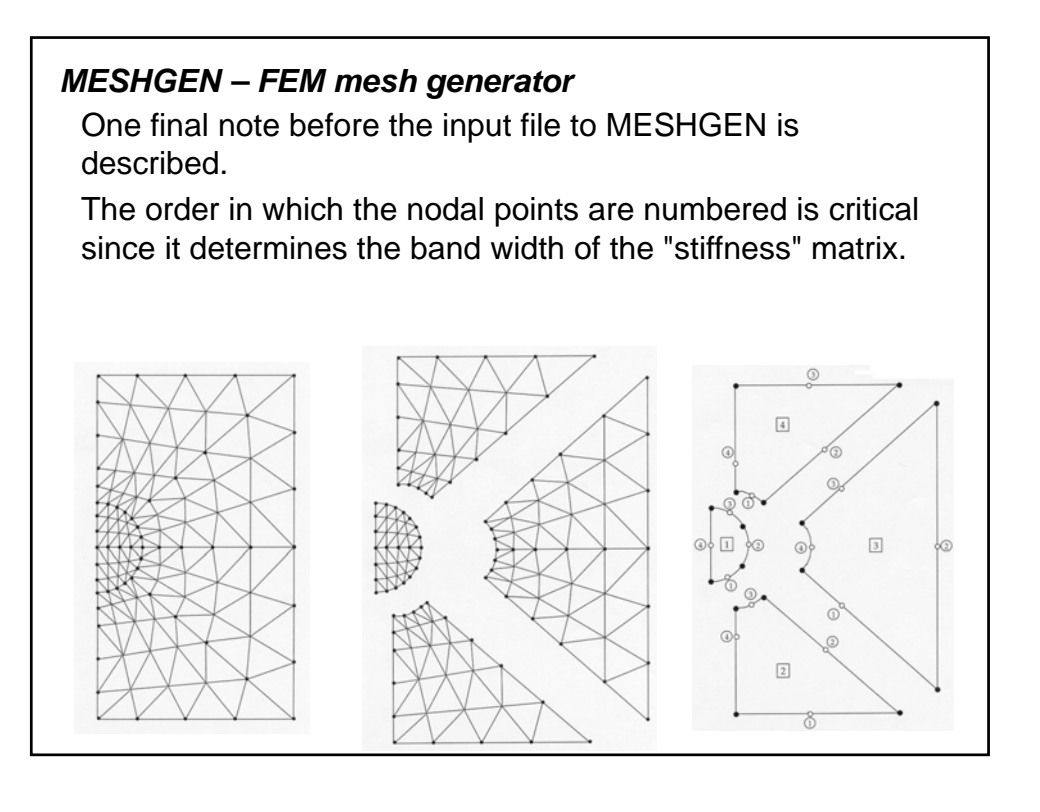

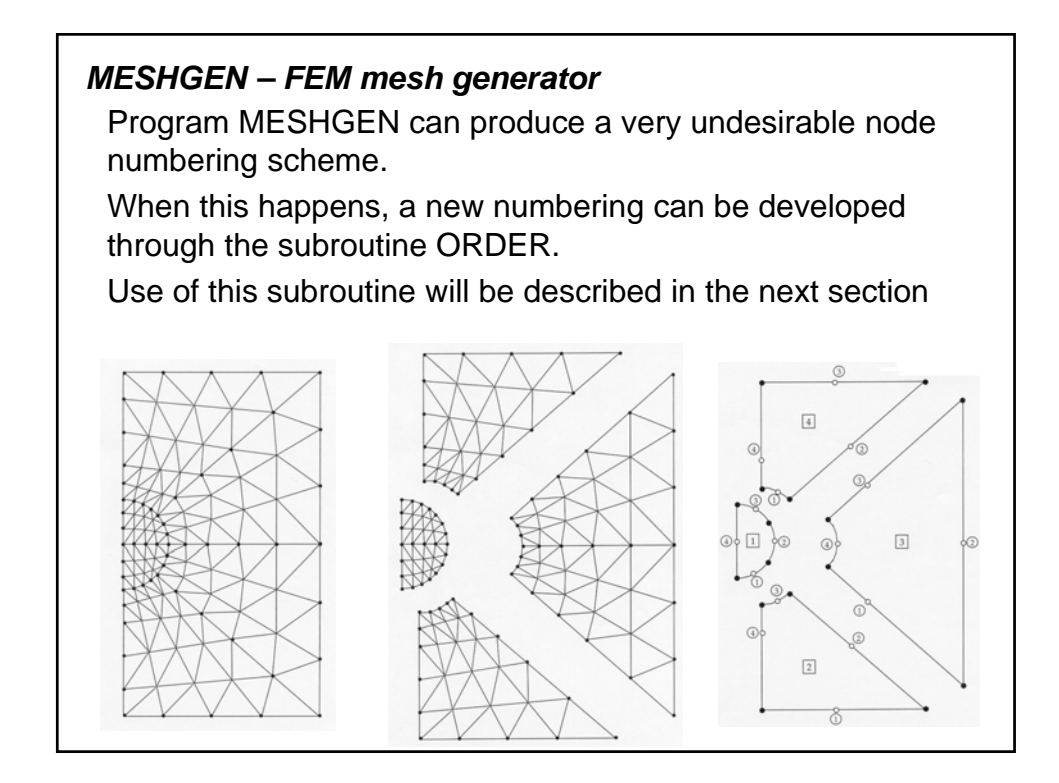

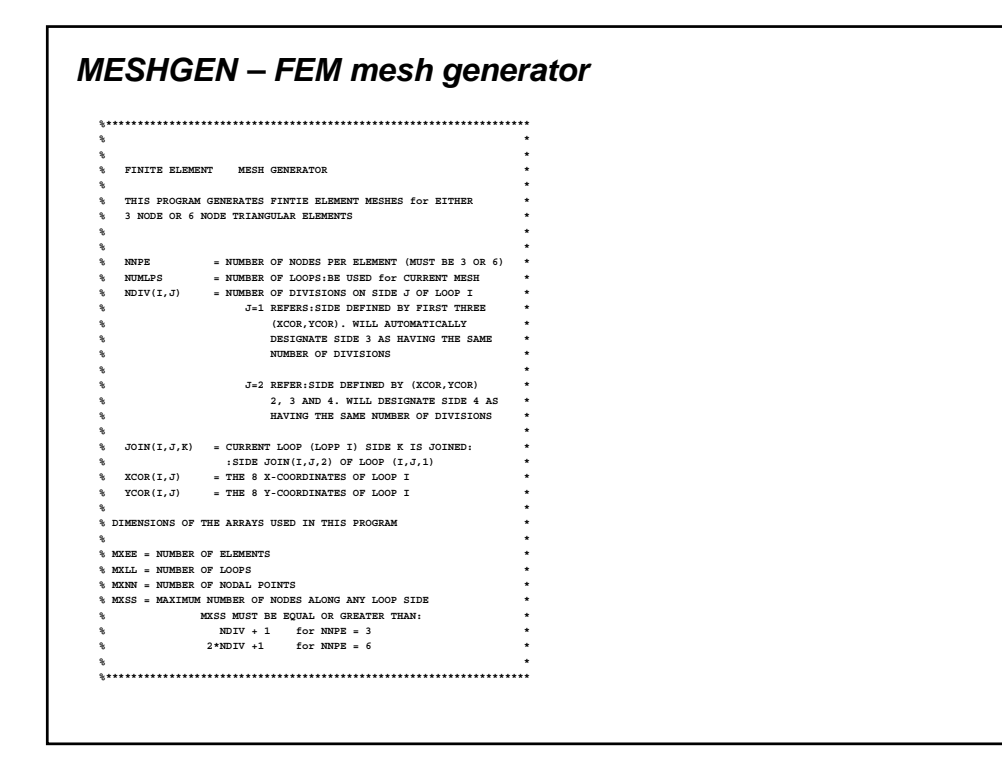

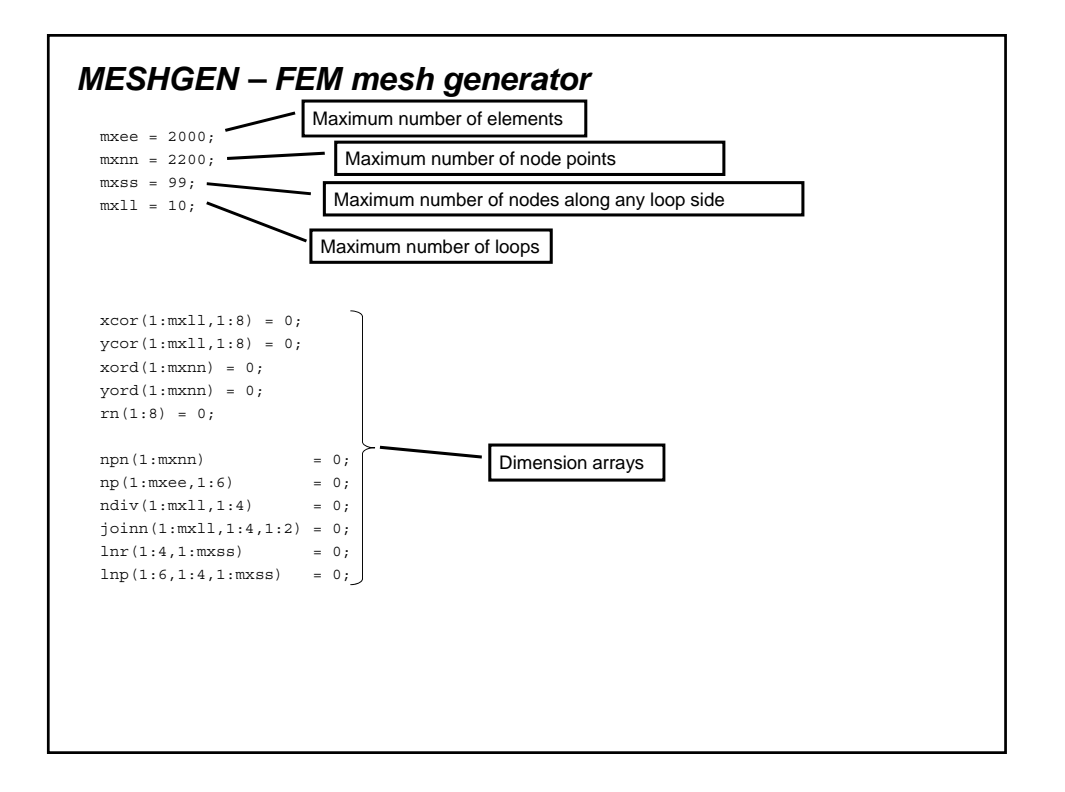

### *MESHGEN – FEM mesh generator*

The remaining portion of the code does not require you to make any corrections or adjustments.

The following is an example of nodal and element numbers designated by MESHGEN for a typical loop.

If this is not the first loop then these numbers will start where the previous nodal point and element numbers left off. Subroutine ORDER will change the nodal point numbers if  $IRDER = 1$ , but will keep the same element numbers.

The printed output will designate the numbering scheme above as the old node point number and those assigned by ORDER as the new node point numbers.

## *MESHGEN – FEM mesh generator*

#### **MESHGEN Input**

The following is the format of the input file read by **MESHGEN** Variables:

NNPE, NUMLPS

```
NDIV(I,1), NDIV(I,2)( (JOIN(I,J,K),K+1,2),J=1,8)(XCOR(T,J),YCOR(T,J),J=1,8)
```
**Note:** One set of data is required for each loop

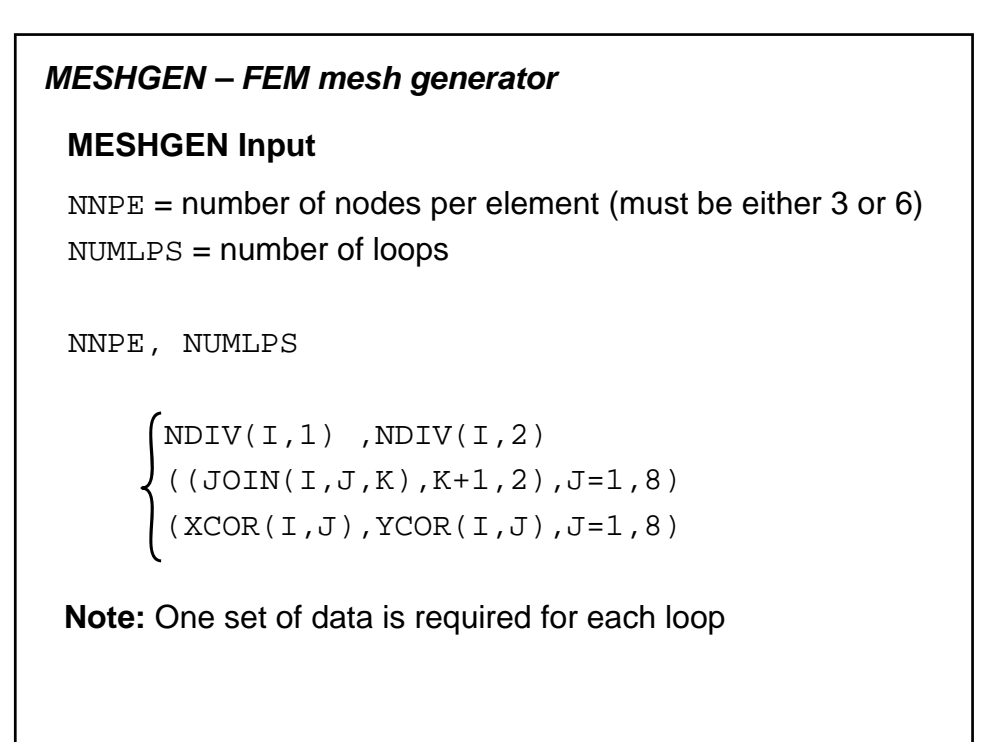

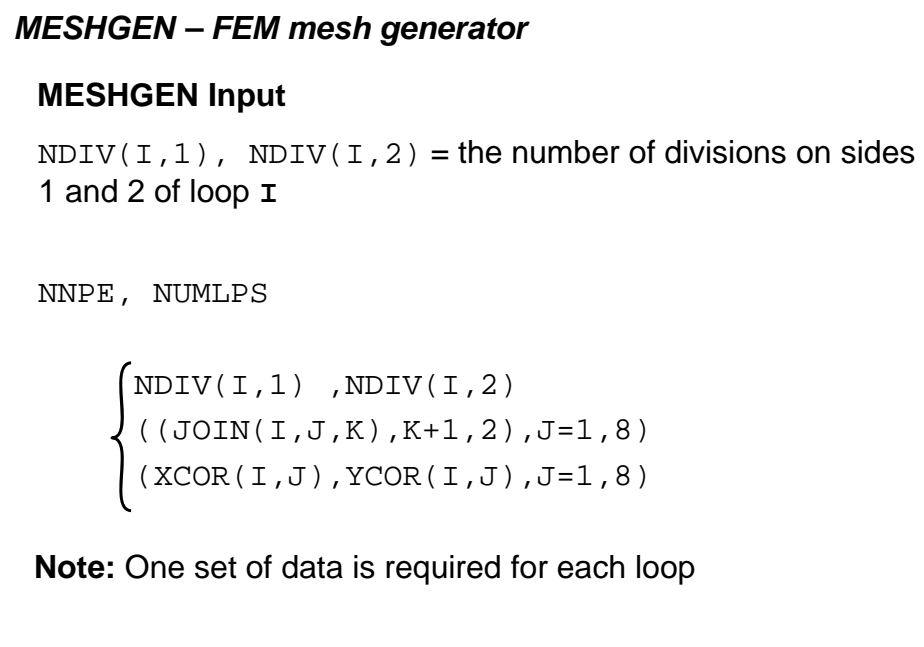

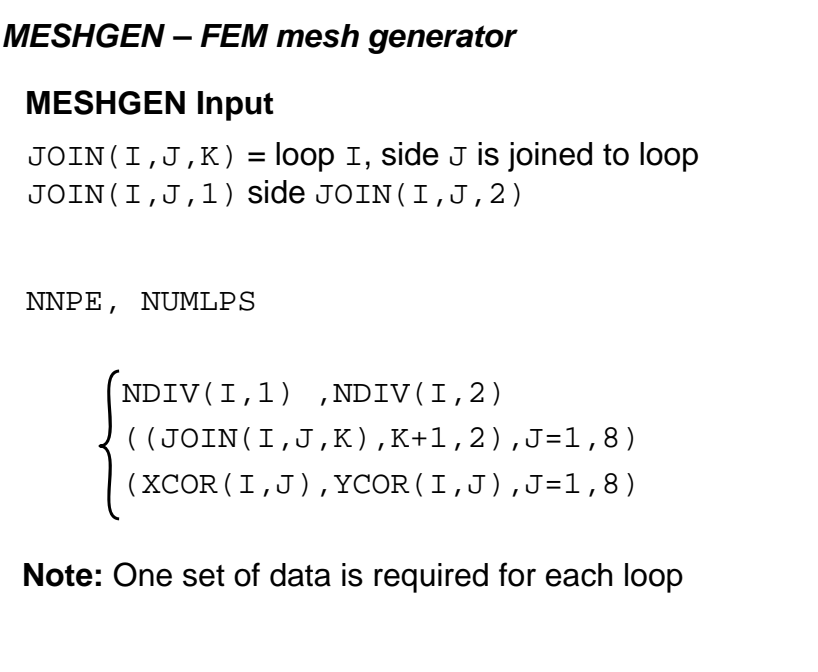

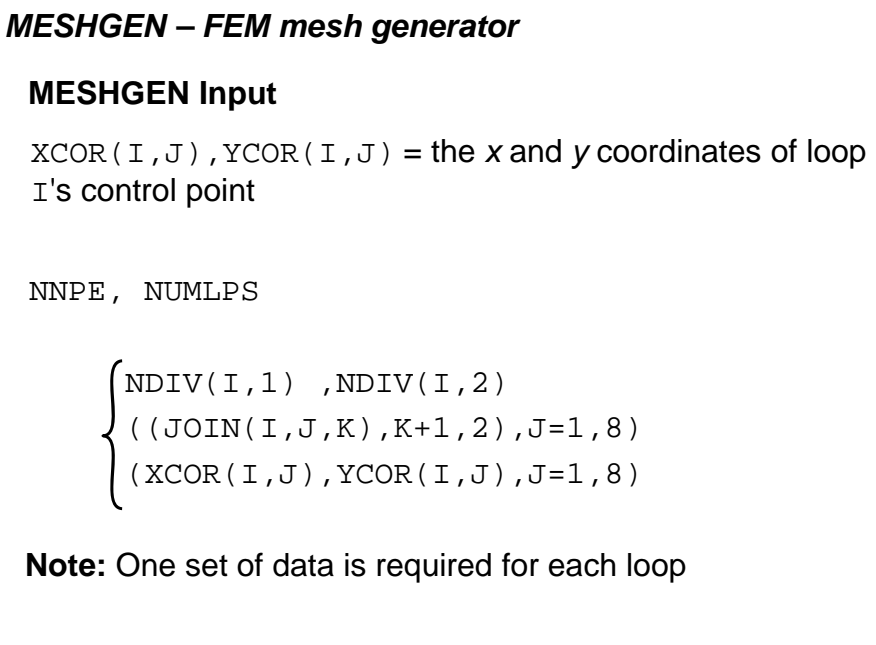

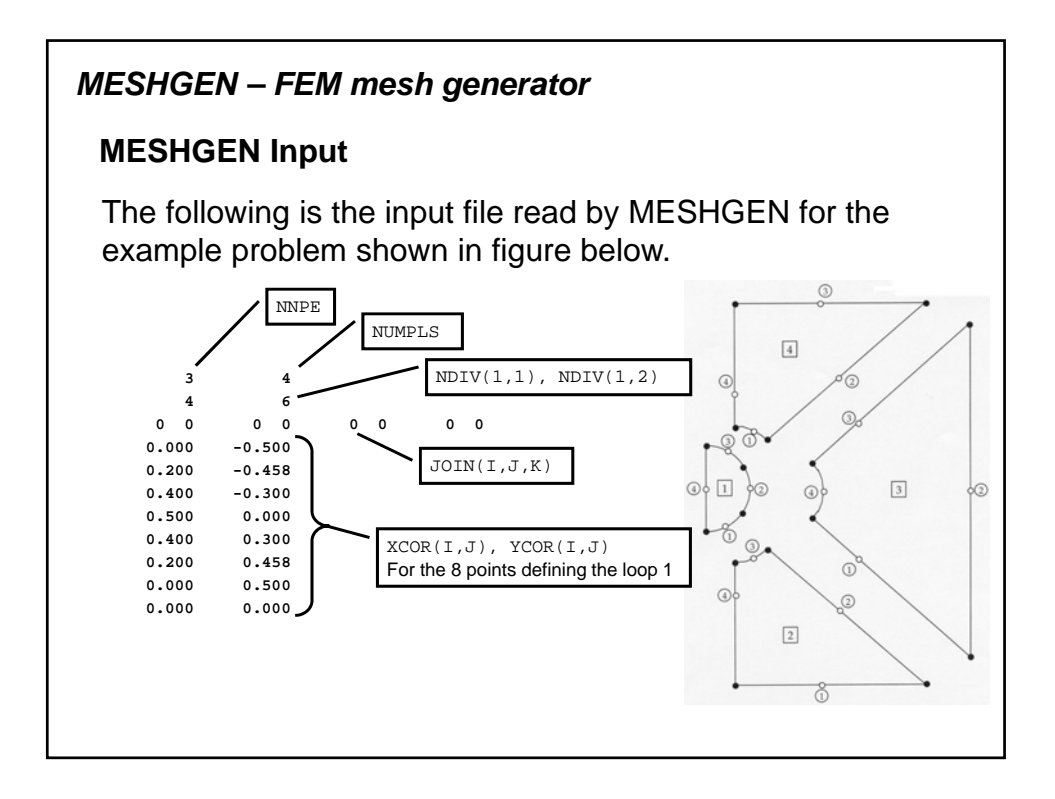

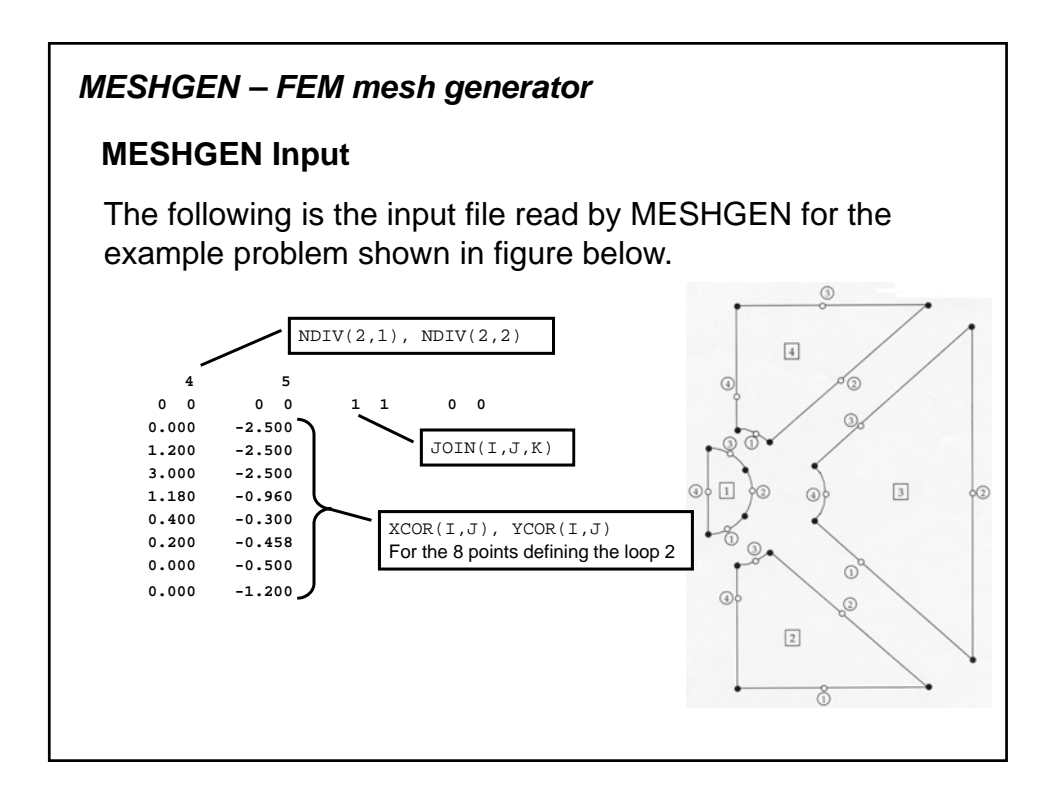

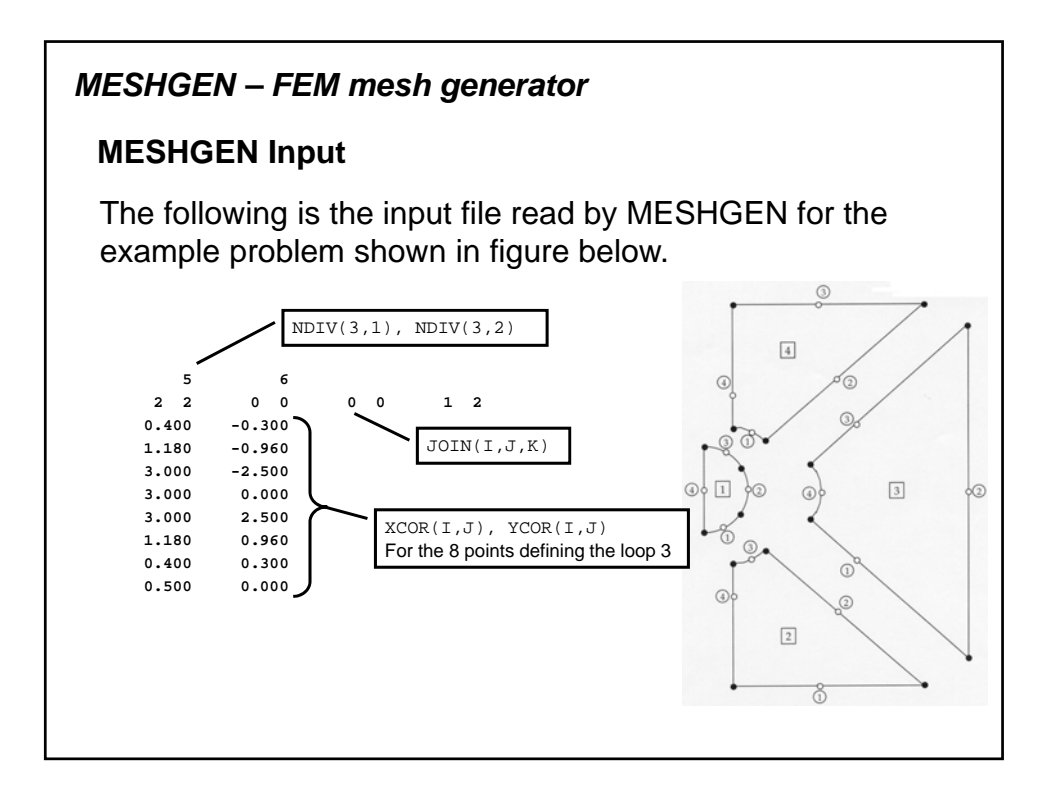

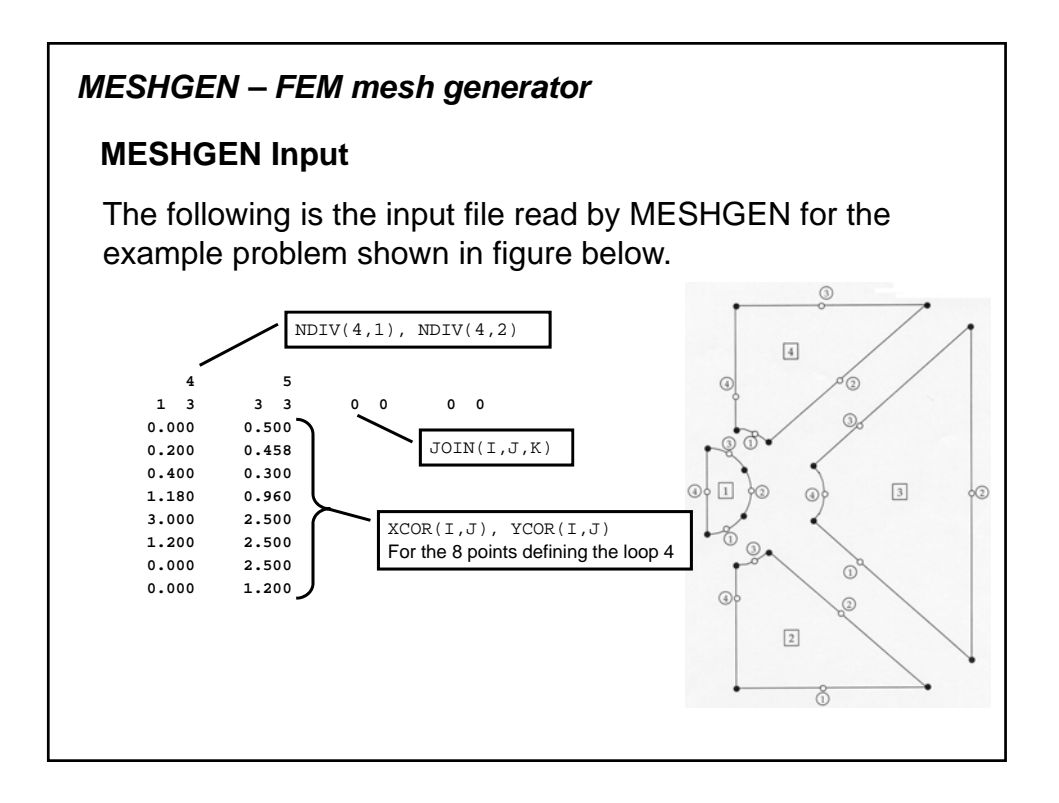

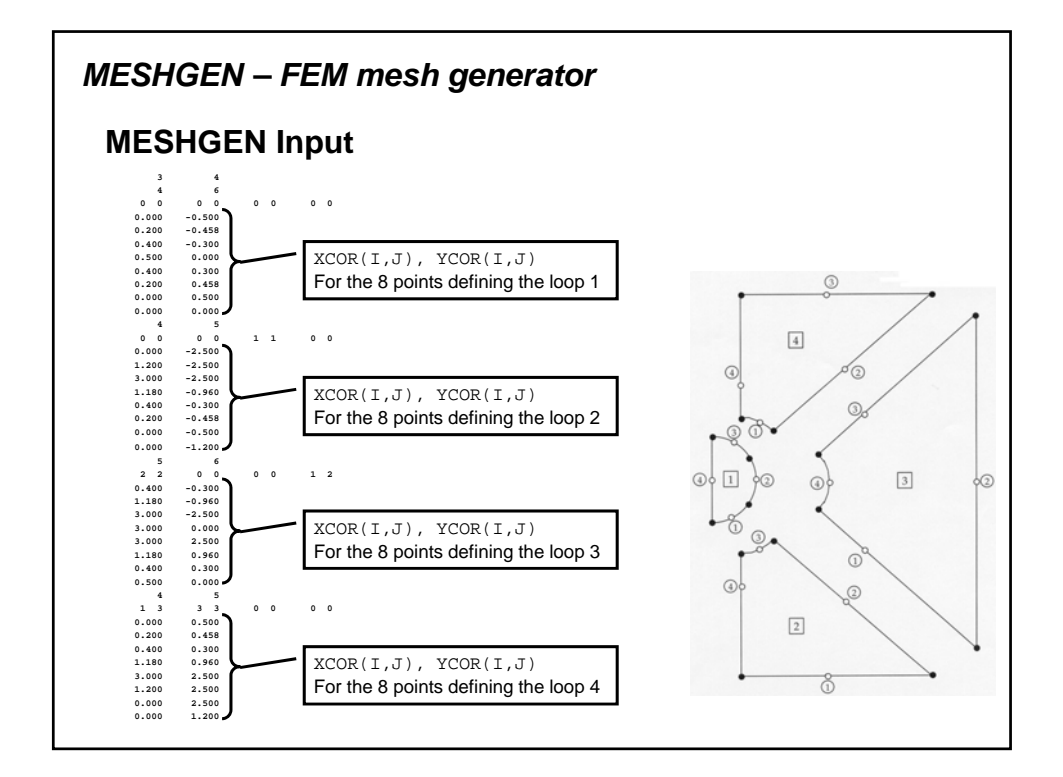

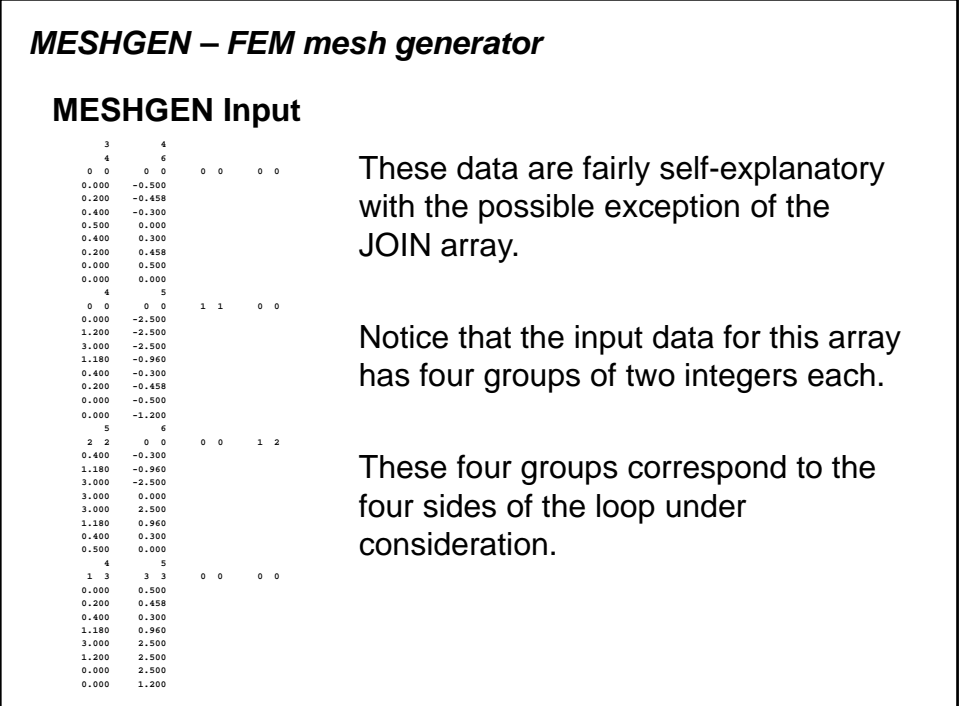

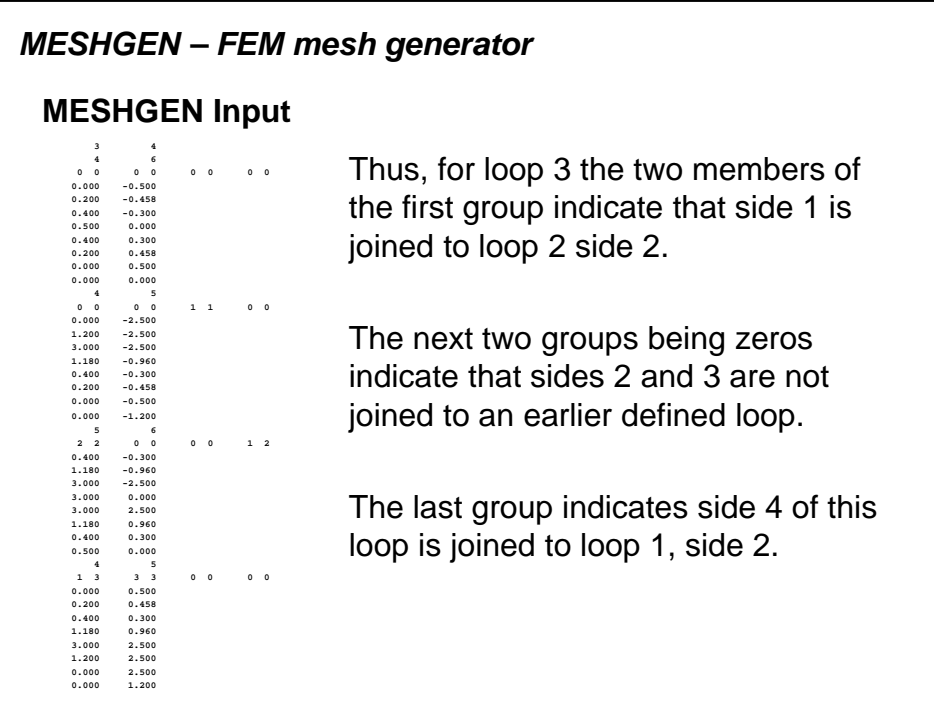

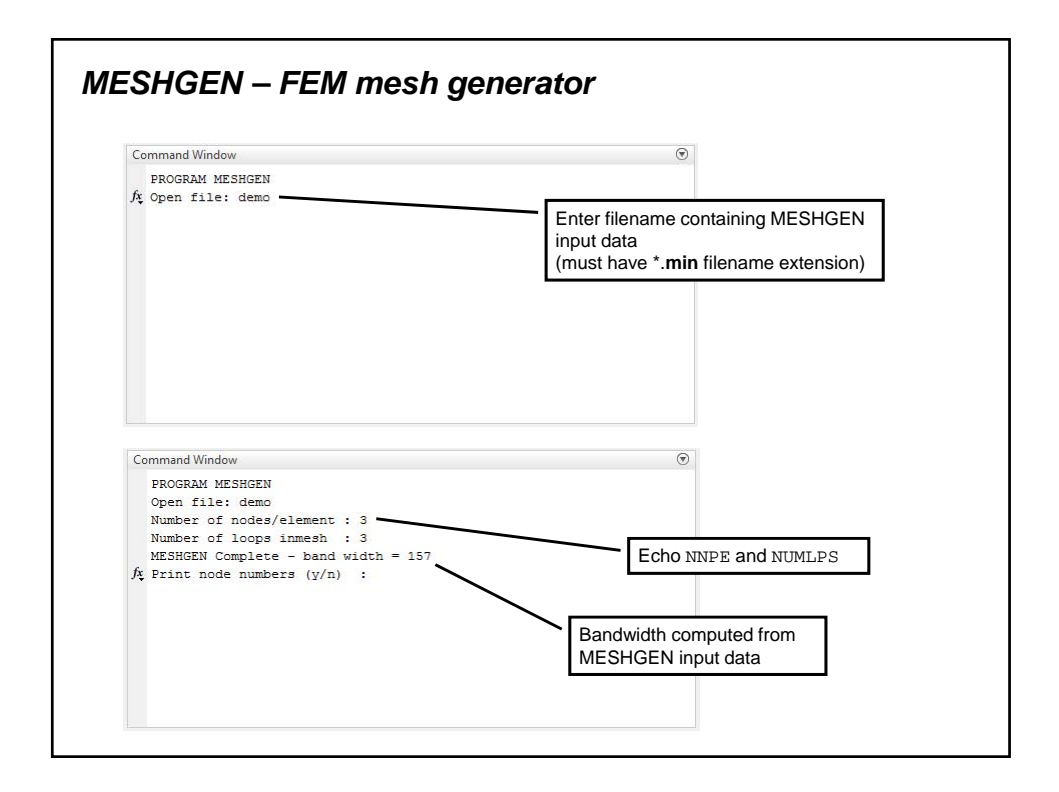

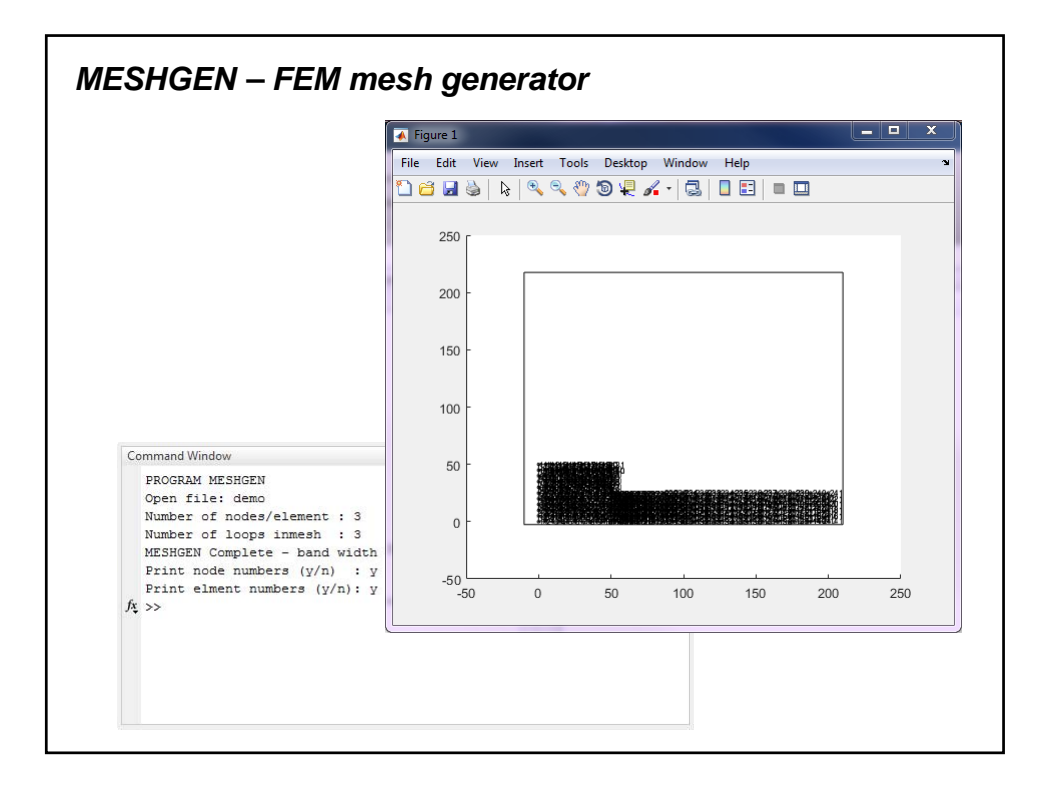

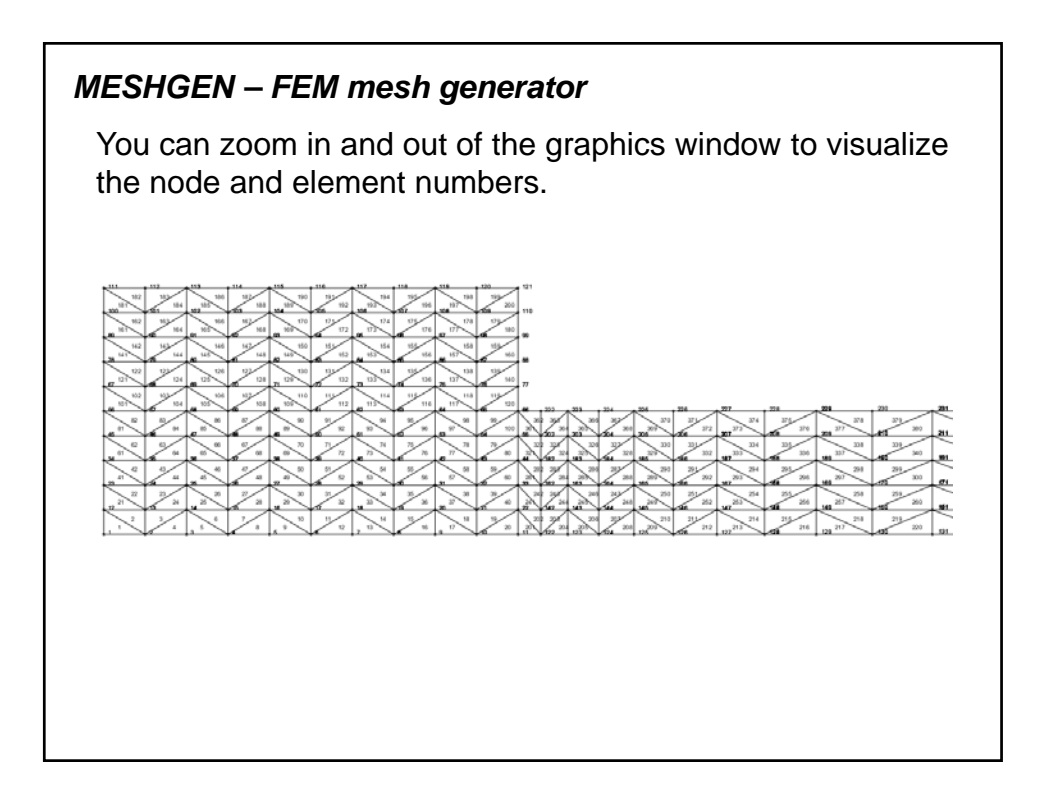

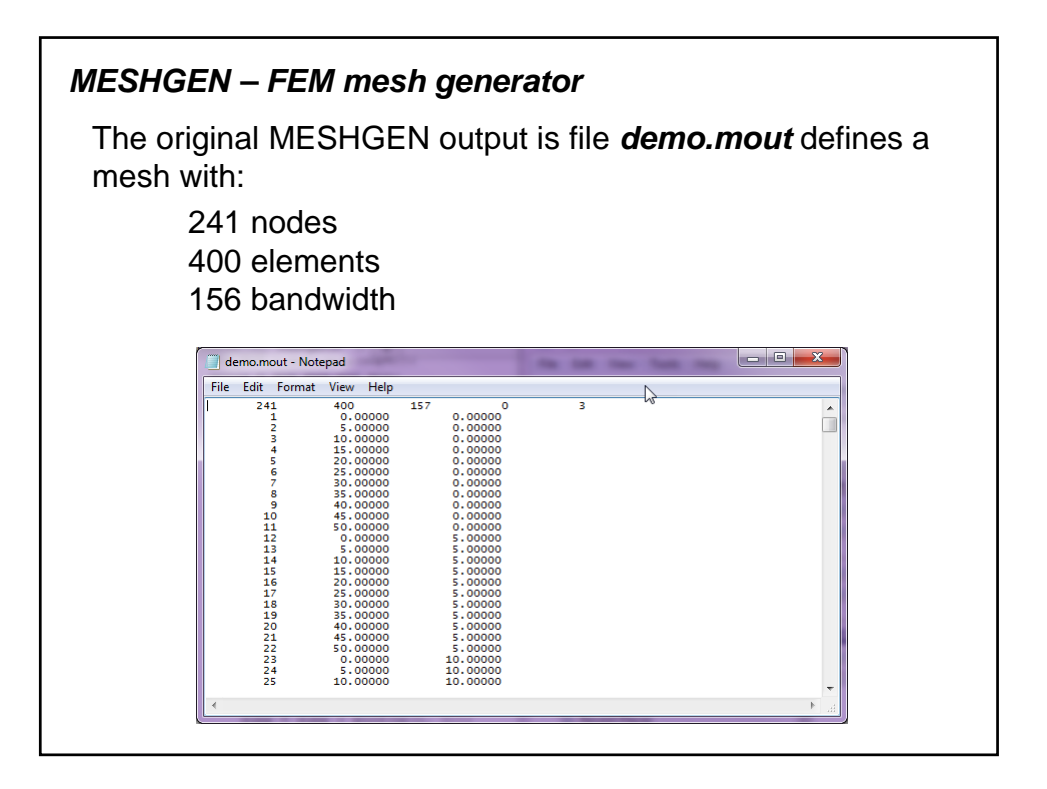

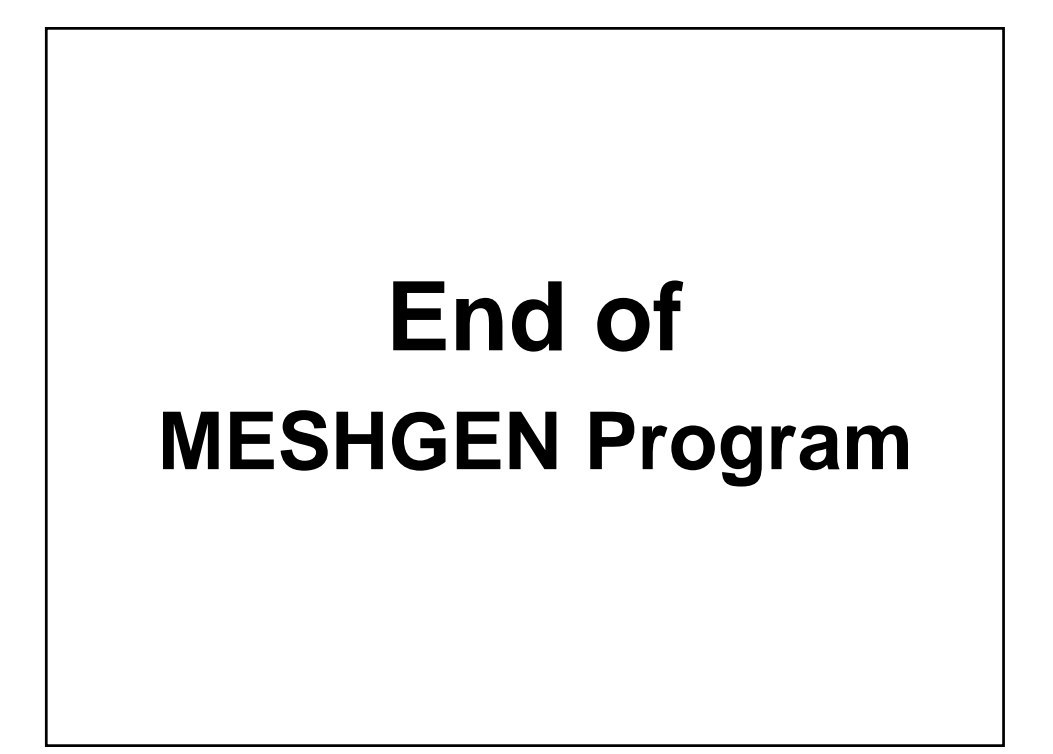